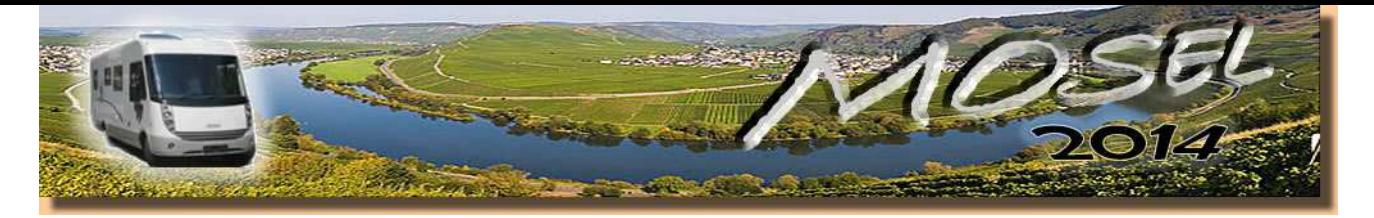

Donnerstag, 18.9.2014 Freitag, 19.9.2014 Samstag, 20.9.2014 Sonntag, 21.9.2014 Montag, 22.9.2014 Dienstag, 23.9.2014 Mittwoch, 24.9.2014 Donnerstag, 25.9.2014 Freitag, 26.9.2014 Samstag, 27.9.2014 Sonntag, 28.9.2014 Montag, 29.9.2014 Dienstag, 30.9.2014 Mittwoch, 1.10.2014 Donnerstag, 2.10.2014 Freitag, 3.10.2014 Samstag, 4.10.2014 Sonntag, 5.10.2014 Montag, 6.10.2014 Dienstag, 7.10.2014 Mittwoch, 8.10.2014 Donnerstag, 9.10.2014 Freitag, 10.10.2014 Samstag, 11.10.2014 Sonntag, 12.10.2014 Montag, 13.10.2014 Dienstag, 14.10.2014 Mittwoch, 15.10.2014 Donnerstag, 16.10.2014 Freitag, 17.10.2014 Samstag, 18.10.2014 Sonntag, 19.10.2014 Montag, 20.10.2014 Dienstag, 21.10.2014 Mittwoch, 22.10.2014 Donnerstag, 23.10.2014 Freitag, 24.10.2014 Samstag, 25.10.2014 Sonntag, 26.10.2014

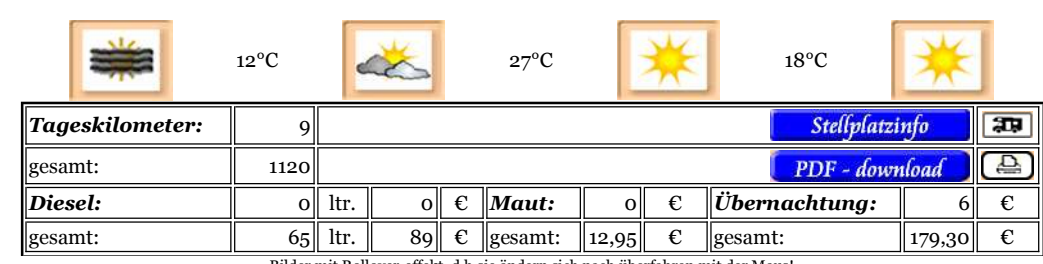

*Das Wetter im Tagesverlauf:* 

Bilder mit Rollover-effekt, d.h.sie ändern sich nach überfahren mit der Maus!

*Unter dem Motto: "Kein Womo rührt sich von der Stelle" gibt es keine Abreise, aber jede Menge Camper die vergebens nach einem Platz suchen. Alle CP und Stellplätze im näheren Umkreis sind fürs Wochenende hoffnungslos überfüllt. Unsere Parzelle ist gross und, da auf Schotter, auch trocken. Wir halten es leicht bis Montag aus. Ca. 9 km legen wir heute trotzdem zurück. Wir wollen LPG tanken, aber leider heute geschlossen. Auch kein Problem, statt Wasser schleppen ver- und entsorgen wir bequem an der Station am Stellplatz.*

*Und dann gehts auf einen gut 6 km langen Spaziergang zwischen Mosel und Weinbergen. Die Ernte ist voll im Gange und wir beneiden niemanden um diese Arbeit in den steilen Hängen.*

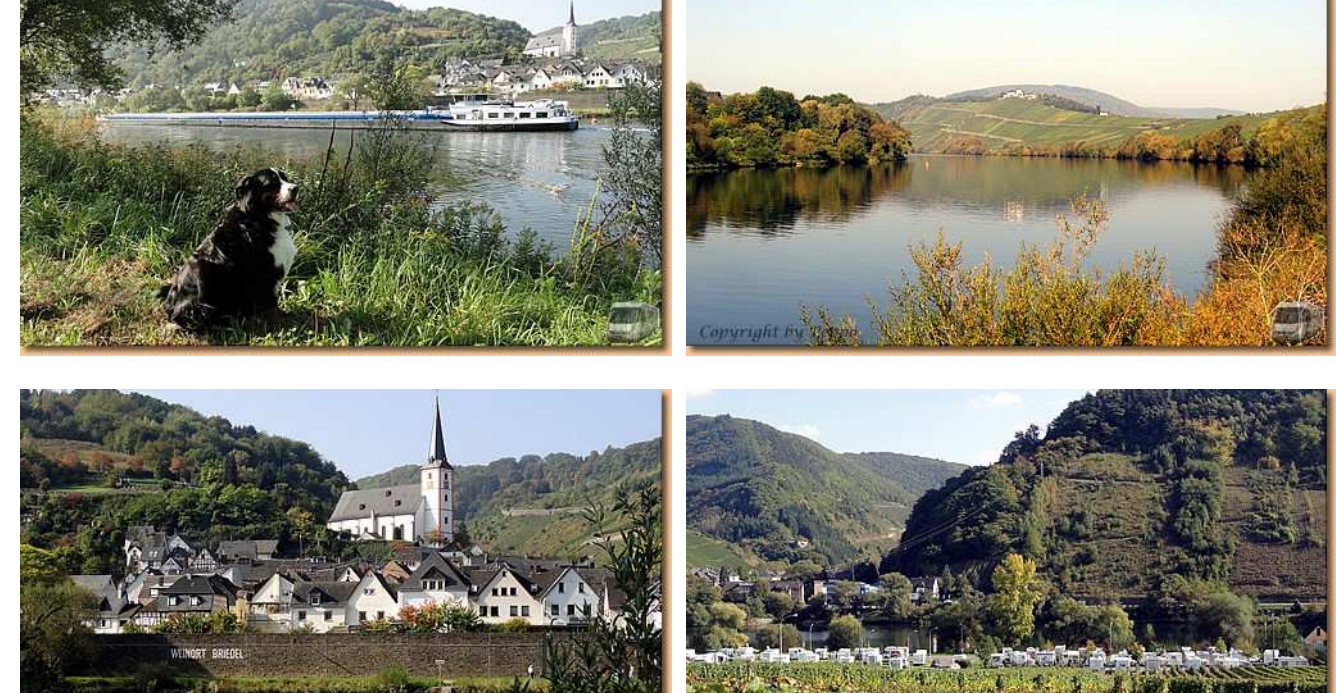

*Am Nachmittag genießen wir die Sonne vorm Womo. Eine positive Meldung: "Gestern war der Peppo krank, heut' trinkt er wieder - gottseidank"! Und daher führt uns der Abendspaziergang ins Städtchen und natürlich zum Winzer.*

zum Anfang

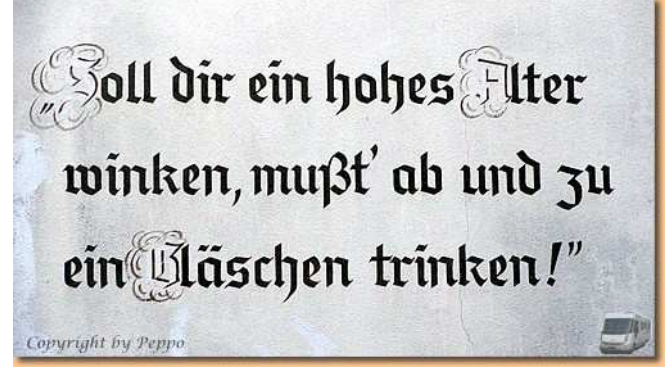

eine Seite zurück

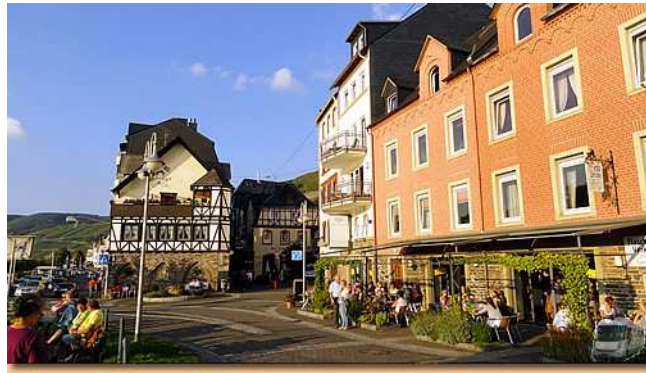

eine Seite weiter

(Für die die Kartendarstellung der GPS-Tracks in Google Maps wird das Javascript "GPXViewer" von Jürgen Berkemeier verwendet)